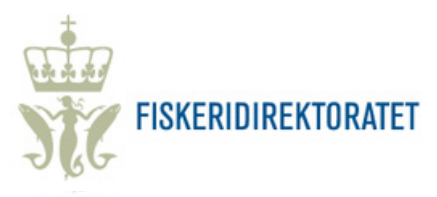

## **SKJEMA FOR ÅRLEG RAPPORTERING AV STAMFISK**

RAPPORTERING FRÅ AKVAKULTURANLEGG MED STAMFISK AV LAKS, AURE OG REGNBOGEAURE PÅ LAND

(Ref. akvakulturdriftsforskrifta § 45 – rapporteringsfrist 15. juli)

Ferdig utfylt skjema skal sendast til [postmottak@fiskeridir.no](mailto:postmottak@fiskeridir.no) 

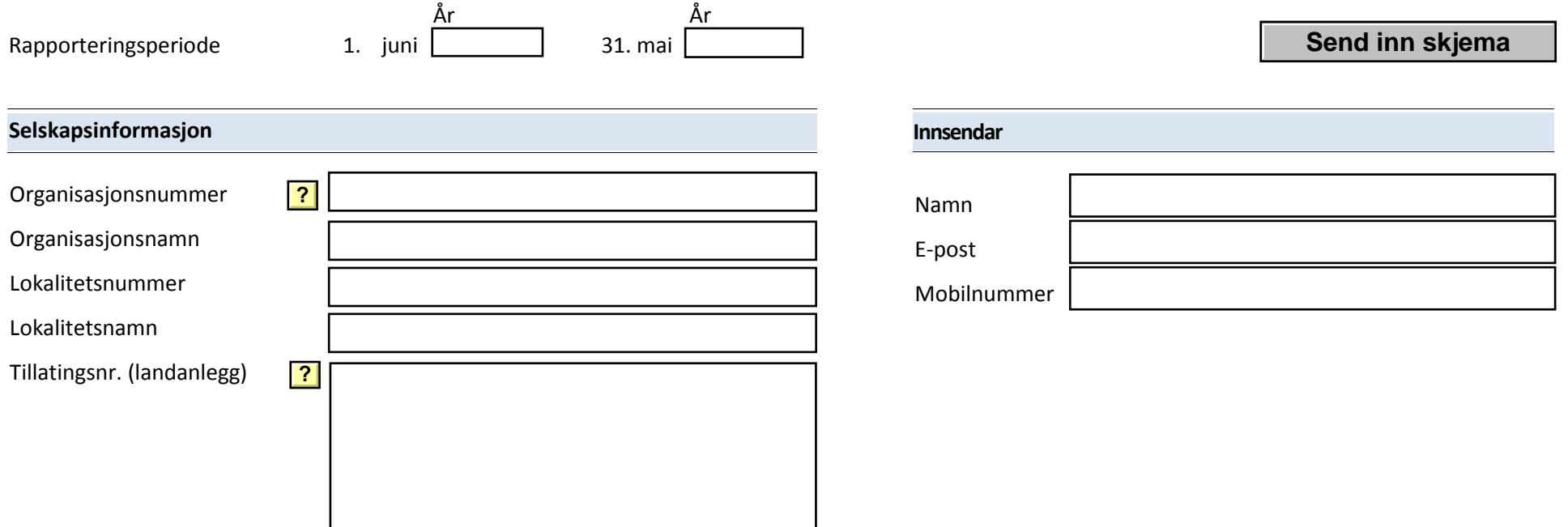

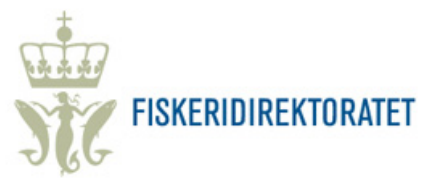

## **Rapportering pr. tillating**

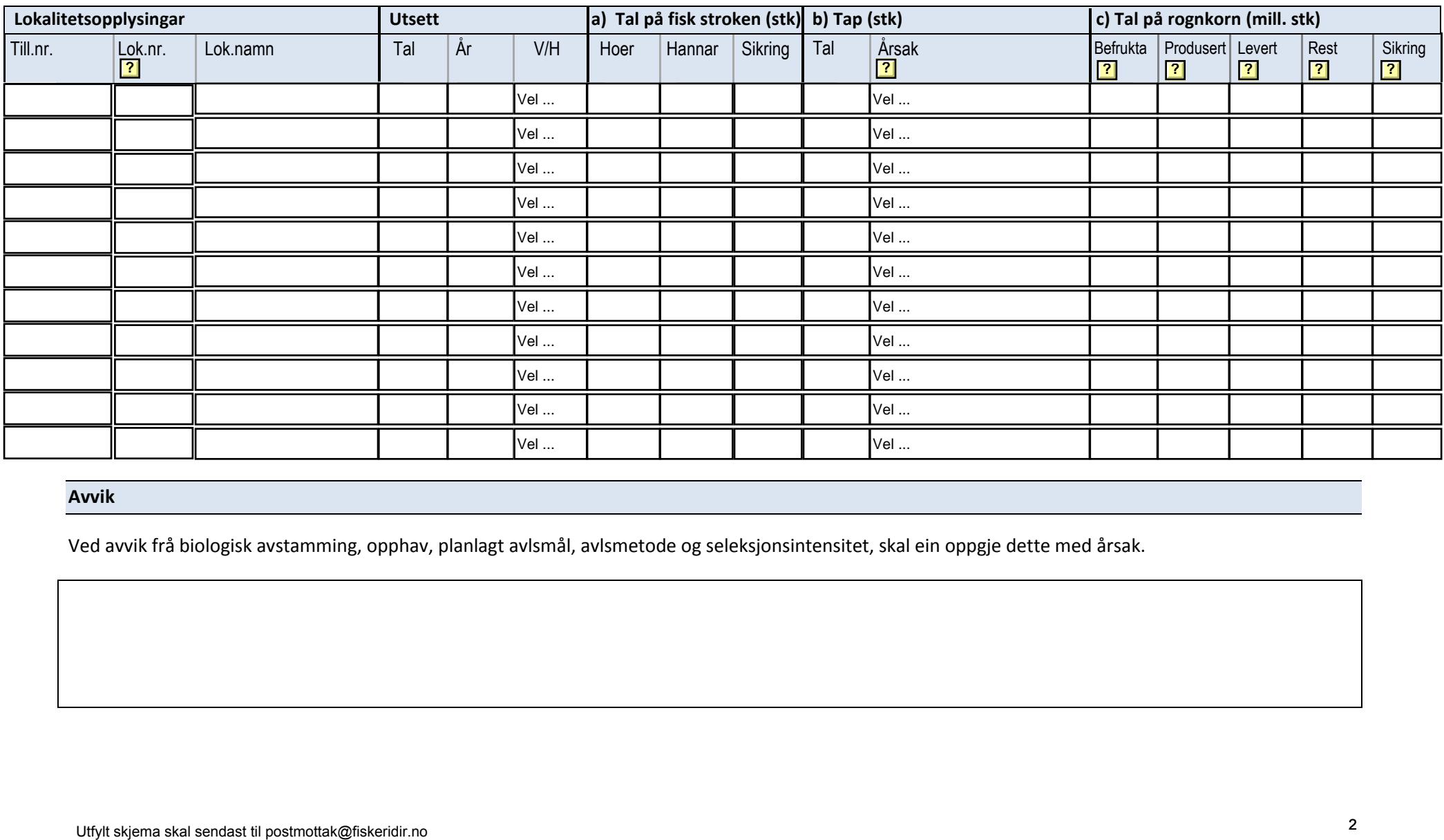

## **Avvik**

Ved avvik frå biologisk avstamming, opphav, planlagt avlsmål, avlsmetode og seleksjonsintensitet, skal ein oppgje dette med årsak.